## SAP ABAP table RSZW\_IPAR\_TMPLGET {Input Parameter for RZXW\_TEMPLATE\_SET}

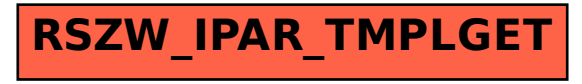